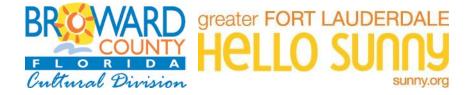

# Broward County Cultural Division FY2019

# GUIDE TO THE ONLINE APPLICATION

TO CREATE AN ACCOUNT (If you do not have an Account profile, or never applied before) – page 3 TO BEGIN AN APPLICATION - page 5 ATTACHMENTS - page 8 IN- PROGRESS APPLICATION (Resume a previously started Online Application) - page 11 SENDING DRAFTS- page 13 REVIEW APPLICATION and SUBMIT- page 15

### The Cultural Division home page lists all the Incentive Programs, under the "Funding" tab. <u>www.Broward.org/arts</u>

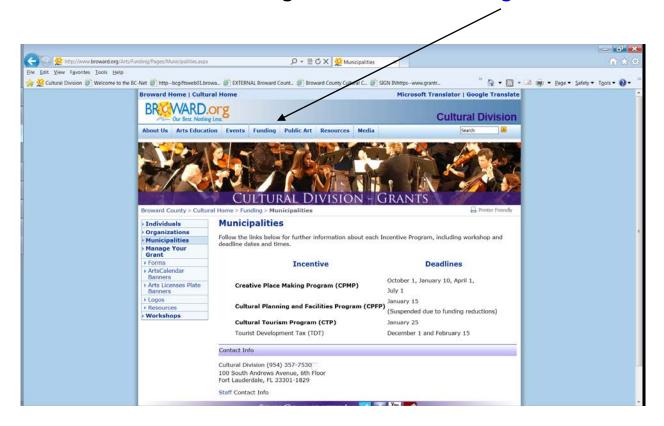

Each program landing page will have the links and forms you need.

#### EXAMPLE:

#### Forms and Links

- Guidelines (DOC)
- Application Instructions (DOC)
- 2019 Financial Form -All counties (XLS)

Links will be displayed as buttons on the web site.

To start a new Online Application, click the button (link):

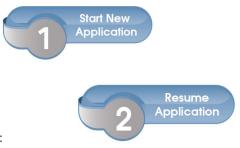

To resume previously started Online Application, click the button (link):

# The Tourist Development Tax Capital Challenge Grant Program (TDT-CCGP) landing page is found under the tabs for either: "Organizations" and "Municipalities".

# **Tourist Development Tax Capital Challenge Grant Program (TDT-CCGP)**

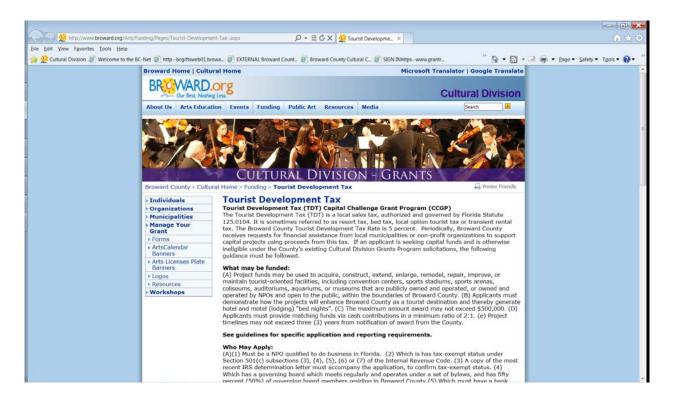

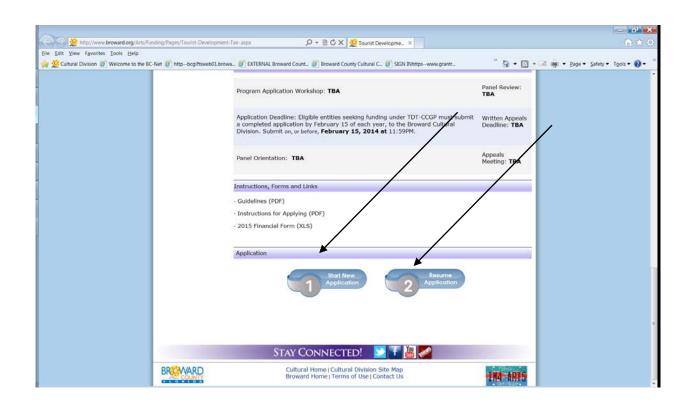

## **TO CREATE AN ACCOUNT**

## **USE THE FOLLOWING LINK TO CREATE AN ACCOUNT:**

### https://www.GrantRequest.com/SID\_391?SA=AMU

| 🖉 https://www.grantreguest.com/SID_391/Default.asp?CT=CT2&SA=AMU&FID=&SESID=34471&RL= - Windows Internet Explorer                                                                                                    | - 7 🛛                  |
|----------------------------------------------------------------------------------------------------|------------------------|
| 🚱 🔄 💌 👔 https://www.grantrequest.com/SID_391/Default.asp?CT=CT28SA=AMU&FID=&SESID=34471&&L=                                                                                                    | P-                     |
| Ele » X 🏟 •                                                                                                    |                        |
| 👷 Favorites 🛛 🖕 🖉 Get more Add-ons 🔹                                                                                                    |                        |
| 🥬 https://www.grantrequest.com/SID_391/Default.asp                                                                                                    | T <u>o</u> ols • 🔞 • 🂙 |
| Cultural Division                                                                                                    |                        |
| Contact us by E-mail (click)   Cultural Division Incentive Programs   Sign Out   Public Art Calls to Art                                                                                                    |                        |
| English                                                                                                    | ×                      |
|                                                                                                    |                        |
|                                                                                                    |                        |
| Please Sign In           Welcome to the Broward County Cultural Division's online application system for submitting funding proposals, project reports, requirements and Public Art "Calls to Artists" to the agency. If you are new to the online system, please register as a "New Applicant" to create an account profile. If you are account, 'sign in' with your e-mail address and password to access your saved and completed applications (if you forgot your password, click, "Forgot Password?"). |                        |
| E-mail Password                                                                                                    |                        |
| your e mail e e e e e e e e e e e e e e e e e e e                                                                                                    |                        |
|                                                                                                    |                        |
| Sign In                                                                                                    |                        |
|                                                                                                    |                        |
|                                                                                                    |                        |
|                                                                                                    |                        |
|                                                                                                    |                        |
|                                                                                                    | 🔍 100% 🔹               |

Your online account is linked to a single email account/password. This account (email address and password) should be used for all applications and final reports throughout your organization. Make sure you share this email address and password with anyone in your organization that needs access to the online account.

**NOTE:** If you have forgotten your password: **CLICK** on the **"Forgot password?** A message will be sent to your e-mail in-box.

#### **CLICK:** New Applicant?...... To create an Account

#### TO CREATE A NEW ACCOUNT:

#### **CLICK:** New Applicant

Enter your e-mail address in the box that says: E-MAIL ADDRESS.

| 🖉 Account Creation - Windows Internet Ex | plorer                                                                                                    |                                   |
|------------------------------------------|----------------------------------------------------------------------------------------------------|-----------------------------------|
| 💽 🗢 🖻 https://www.grantrequest.com/S     | ID_391/Default.asp?SA=TEST_EMAIL&SESID=29411&AID=29099&RETURN=                                                                                                    | <b>P</b> •                        |
| Eile 🐣 🗙 🍕 🗸                             |                                                                                                    |                                   |
| 🚖 Favorites 🛛 🚕 🙋 Get more Add-ons 🔹     |                                                                                                    |                                   |
| C Account Creation                       |                                                                                                    | 🖶 🔹 Page 🔹 Safety 🔹 Tools 🔹 🔞 👻 🎇 |
|                                          | Cuttural Division Contact us by E-mail (click)   Cultural Division Incentive Programs   Sign Out                                                                                                    | Public Art Calls to Artists       |
|                                          | New Applicant?         An account allows you to access your saved and submitted applications at any time. It also allows us to send you a submission confirmation e-mail and notify you if additional information is necessary to process your application.         E-mail         Confirm E-mail         Password (minimum of 5 characters)         Confirm Password         Confirm I-mail         Confirm Password         Eturn to login |                                   |
|                                          | Intern                                                                                                    | et 🖓 - 🕄 100% - 🚲                 |

Enter a Password in the **PASSWORD** box. (This can be any password you choose. If the application will be completed by multiple staff members, be sure to choose a password that anyone on your staff can remember.). Confirm this same password in the next box: **CONFIRM PASSWORD**. <u>CLICK:</u> **Continue**.

At this point you will receive an e-mail to the e-mail address you entered. The subject will be "Welcome Grantseeker." This message will contain a login link and the password you just created. YOU ARE NOW REGISTERED. YOU MAY CONTINUE TO COMPLETE THE APPLICATION OR STOP AND CONTINUE THE APPLICATION AT A LATER TIME.

This grant application system uses the following e-mail domain: mail@grantapplication.com. Please add it to your safe-senders list to be sure you receive all communications.

# TO BEGIN AN APPLICATION

To access this Broward County Cultural Division funding application. Click on the appropriate Web link (Once):

#### **Tourist Development Tax Capital Challenge Grant Program (TDT-CCGP)**

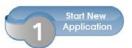

(on the web site, it will appear as a button)

https://www.grantrequest.com/SID\_391/?SA=SNA&FID=35106

#### You need only to click the link once to inaugurate a new application.

Sign-in to your account. Enter your e-mail address and YOUR password:

| C https://www.grantrequest.com/SID_391/Default.asp?CT=CT2&SA=AMU&FID=&SESID=27694&RL= - Windows Internet Explorer                                                                                                    | - 7 🗙                  |
|----------------------------------------------------------------------------------------------------|------------------------|
| 🚱 💿 💌 📓 https://www.grantrequest.com/SID_391/Default.asp?CT=CT285A=AMU&FID=85ESID=27694&RL= 💌 🔒 🛞 😽 🗙 🔂 Google                                                                                                    | P -                    |
| Ele » 🗴 🍕 •                                                                                                    |                        |
| 👷 Favorites 🛛 🍰 Get more Add-ons 🔹                                                                                                    |                        |
| 🖉 https://www.grantrequest.com/SID_391/Default.asp 🚺 • 🖸 🖶 • Page • Safety •                                                                                                    | T <u>o</u> ols • ? * * |
| Cultural Division                                                                                                    |                        |
| Contact us by E-mail (click)   Cultural Division Incentive Programs   Sign Out   Public Art Calls to Art<br>English                                                                                                    |                        |
| Please Sign In<br><u>Welcome</u> to the Broward County Cultural Division's online application system for submitting funding proposals, project reports, requirements<br>and Public Art "Calls to Artists" to the agency. If you are new to the online system, please register as a "New Applicant" to create an account<br>profile. If you already have an account, "sign in "with your e-mail address and password to access your saved and completed applications (if you<br>forgot your password, click, "Forgot Password?"). |                        |
| E-mail Password<br>jshermer@broward.org Forget Password?<br>New Applicant? Forget Password?<br>Sign In                                                                                                    |                        |
|                                                                                                    |                        |
| Done                                                                                                    | 🔍 100% 🔹 🛒             |

5

### The Introduction page to the application:

#### (Example)

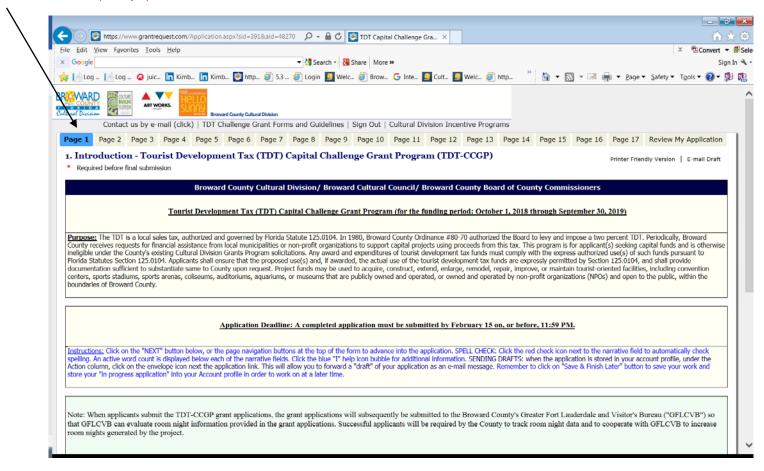

Navigate using the page numbers at the top of each page, or the "NEXT" Button at the bottom of the page.

If you need to stop at any time, simply scroll to the bottom of the page, "<u>click</u>" on **SAVE & FINISH LATER**. This will save (store) what you have entered, close your application, and allow you to return later.

At any time click "Save and Finish Later" button to save your work and your application is stored in your profile in the application tab. Your "saved" application will be stored in the Application tab and you will receive an e-mail with the contents. (Remember, this is not the submission of the application).

You can **SAVE & FINISH LATER** as often as necessary while you complete the application.

You can return and edit any page until the application is submitted. When you Save & Finish Later ....You will receive a "Draft" of the application in your e-mail box. You can navigate the form, and edit any page, until the application is ready to be submitted by using the page numbers at the top of the page.

|                                                                                                    |                             |                        | 0.0                |                         |                   | 100            |               |               |                |                            |                          |
|----------------------------------------------------------------------------------------------------|-----------------------------|------------------------|--------------------|-------------------------|-------------------|----------------|---------------|---------------|----------------|----------------------------|--------------------------|
| https://www.grantrequest.com/SID_391/Defa     Edit View Fgvorites Tools Help                                                                      | urtasp                      |                        | <b>پ</b> ۽ رز      | BCX Sy                  | inicipalities     | 10 D           | RAFT TDT Cha  | llen_ ×       |                |                            | 111                      |
| 💯 Cultural Division 🥘 Welcome to the BC-Net 🌒 htt                                                                                                 | tpbcgiftsweb01.browa_       | EXTERNAL Brow          | ward Count 🤕       | Broward County Cul      | tural C 🥑 SR      | GN INhttpsw    | ww.grantr     |               | " 🖗 • 🖬        | 🖏 🔹 📾 👼 🔹 <u>P</u> age 🔹 S | afety 🔹 T <u>o</u> ols 🕶 |
|                                                                                                    | Broward County G            | ultural Division       |                    |                         |                   |                |               |               |                |                            |                          |
|                                                                                                    |                             |                        | Challenge Gra      | nt Forms and Guidel     | ines   Sign Oi    | ut   Cultural  | Division Ince | intive Progra | ms             |                            |                          |
| age 1 Page 2 Page 3 Page 4 Page 5                                                                                                    | Page 6 Page 7 F             | Page 8 Page 9          | Page 10 F          | Page 11 Page 12         | Page 13           | Page 14        | Page 15       | Page 16       | Attachments    | Review My Application      | ]                        |
| 4. Program Narrative                                                                                                    |                             |                        |                    |                         |                   |                |               |               | Printer Friend | lly Version   E-mail Draft |                          |
| Required before final submission                                                                                                    |                             |                        |                    |                         |                   |                |               |               |                |                            |                          |
| Enter the Project's Start Date and End Date:                                                                                                    |                             |                        |                    |                         |                   |                |               |               |                |                            |                          |
| Enter the Project's Start Date and End Date:                                                                                                    |                             |                        |                    |                         |                   |                |               |               |                |                            |                          |
| * Project Start Date                                                                                                    |                             |                        |                    |                         |                   |                |               |               |                |                            |                          |
| Project Start Date      Project End Date      Program Narrative      Click the red heck icon next to the field, on the right,                     | , to automatically check sp | elling. An active Wo   | rd count is displa | ayed below the field. C | Jick the blue "I  | * help icon bu | bble for      |               |                |                            |                          |
| Project Start Date     Im     Project End Date     Im     Program Narrative                                                                       | to automatically check sp   | elling. An active Wor  | rd count is displa | ayed below the field. C | lick the blue "I  | " help icon bu | bble for      |               |                |                            |                          |
| Project Start Date      Project End Date      Program Narrative      Click the red heak ison next to the field, on the right,                     | , to automatically check sp | xelling. An active Wor | rd count is displa | ayed below the field. C | lick the blue "T  | " help icon bu | bble for      |               |                |                            |                          |
| Project Start Date     Project End Date     Project End Date     Program Narrative     Click there red back ison next to the field, on the right, | , to automatically check sp | xelling. An active Wor | rd count is displa | nyed below the field. C | lick the blue "I  | " help icon bu | bble for      |               |                |                            |                          |
| Project Start Date      Project End Date      Program Narrative      Click the red heak ison next to the field, on the right,                     | , to automatically check sp | vēling. An active Wo   | rd count is displa | nyed below the field. C | lick the blue "I  | " help icon bu | bble for      |               |                |                            |                          |
| Project Start Date     Project End Date     Program Narrative     Click the red check kon nex to the field, on the right,                         | , to automatically check sp | elling. An active Wor  | rd count is displa | ayed below the field. C | Click the blue "I | " help icon bu | bble for      |               |                |                            |                          |

Click the red check icon next to the field, on the right, to automatically check spelling.

Click the **blue** "I" help icon bubble for additional information.

An active Word Count is displayed below the input field.

# Attachments

The Attachments are required with your submission. On any page, click on the Accent tab area called "Forms and Guidelines" this will direct you to the forms the Excel Financial forms (a three-sheet Excel form Operating Budget- (Revenues, Expenses, Volunteer and In-Kind). Download the editable blank forms).

#### Attachments - Only one file can be uploaded per Attachment.

Attachment Guidance - Ensure all information is directly visible in your attachments. When combining information into a single attachment (ex. PDF), pay special attention to these attachments when "Reviewing" the final application before submitting to confirm all your supplied data is retained and visible, so it is clear to the reviewers. Please avoid sending compressed (zip) files, and to prevent damaged or corrupted files from being sent, create new (clean) versions of your attachments.

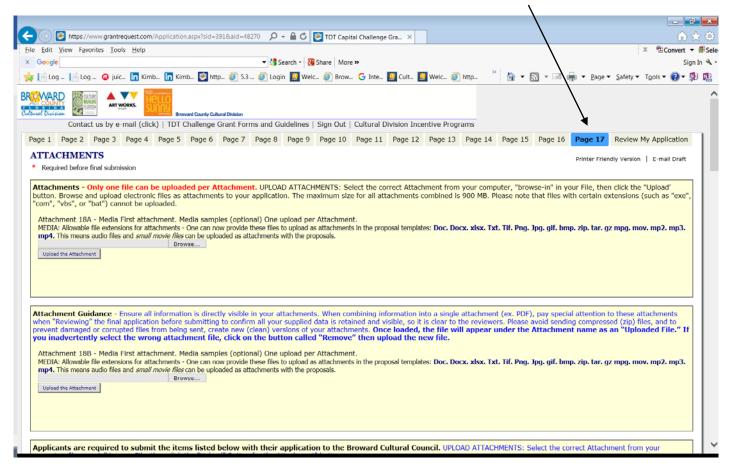

# **S**elect the Attachment

Use the "browse in" title bar feature to select the correct "title" of the required Attachment.

| ) (->) 😫 https://www.grantrequest.com/                                  | ID_391/Default.asp 🔎 👻 🖨 🖒 🔯 TDT Capital Challenge Gran 🗙 🗾 Dependence                                                                                                    |
|-------------------------------------------------------------------------|----------------------------------------------------------------------------------------------------|
| <u>E</u> dit <u>V</u> iew F <u>a</u> vorites <u>T</u> ools <u>H</u> elp | X BConve                                                                                                    |
| Google                                                                  | ✓ 🛃 Search - Kill Share   More >>                                                                                                    |
|                                                                         | 🔊 Login 🔝 Weic 🖉 Brow 🕝 Inte 🔝 Cuit 🔝 Weic 🖉 http 資 EXTE 🔊 Brow 👋 📩 🔹 🔝 🖛 🗢 2age + Safety + Tools + 🚱                                                                                                    |
| Upload the Attachment                                                   |                                                                                                    |
|                                                                         | submit the items listed below with their application to the Broward Cultural Council. UPLOAD ATTACHMENTS: Select<br>r File, then click the "Upload" Button for the Attachment" button.                                                                                                    |
| Operating Budget- (Cash Reve                                            | Information Operating Budget. Interview of the second second seco |
|                                                                         |                                                                                                    |
| Attachment 2. Project Bu<br>(in an Excel format)                        | adget for the TDT-CCGP project.                                                                                                    |
|                                                                         | Browse                                                                                                    |
| (in an Excel format)                                                    |                                                                                                    |

**"Browse-in"** your file (Word file, Excel file, PDF file) from your computer for the Attachment's content, then, click the **"Upload the Attachment" button**.

# You will see your Attachments 1, 2, 3 etc. displayed at the top of the page as an Uploaded file.

|                                            |                                                                                                    | com/SID_391/De                                                                                                    | nuunasp                                                                                                    |                                                                                                    |                                                                                                    | P                                                                                                    |                                                                                                    | se i Di Ca                                                                                                    | oital Challen                                                                                                    | je Gran ×                                                                                                    |                                                                                                    |                                                                                                    |                                                                                                    |                                                                                                    |                                                                                                    |
|--------------------------------------------|----------------------------------------------------------------------------------------------------|----------------------------------------------------------------------------------------------------|----------------------------------------------------------------------------------------------------|----------------------------------------------------------------------------------------------------|----------------------------------------------------------------------------------------------------|----------------------------------------------------------------------------------------------------|----------------------------------------------------------------------------------------------------|----------------------------------------------------------------------------------------------------|----------------------------------------------------------------------------------------------------|----------------------------------------------------------------------------------------------------|----------------------------------------------------------------------------------------------------|----------------------------------------------------------------------------------------------------|----------------------------------------------------------------------------------------------------|----------------------------------------------------------------------------------------------------|----------------------------------------------------------------------------------------------------|
| <u>E</u> dit <u>V</u> iew F <u>a</u> vorit | es <u>T</u> ools <u>H</u> el                                                                                                    | p                                                                                                    |                                                                                                    |                                                                                                    |                                                                                                    |                                                                                                    |                                                                                                    |                                                                                                    |                                                                                                    |                                                                                                    |                                                                                                    |                                                                                                    |                                                                                                    |                                                                                                    |                                                                                                    |
|                                            |                                                                                                    |                                                                                                    |                                                                                                    |                                                                                                    |                                                                                                    | 1                                                                                                    |                                                                                                    |                                                                                                    |                                                                                                    |                                                                                                    | SS :                                                                                                    |                                                                                                    |                                                                                                    |                                                                                                    |                                                                                                    |
| in Kimb in Kimb.                           | 🧱 http 🍯                                                                                                    | 🖞 5.3 衜 Loợ                                                                                                    | gin 🧕 Welc                                                                                                    | Ø Brow                                                                                                    | G Inte 🧕 Cul                                                                                                    | lt 🧕 Weld                                                                                                    | ខ http.                                                                                                    | ខ exte                                                                                                    | 🧉 Brow.                                                                                                    |                                                                                                    |                                                                                                    | <b>\</b>                                                                                                    |                                                                                                    | · 🖃 🖷                                                                                                    | •                                                                                                    |
|                                            |                                                                                                    |                                                                                                    |                                                                                                    |                                                                                                    |                                                                                                    |                                                                                                    |                                                                                                    |                                                                                                    |                                                                                                    |                                                                                                    |                                                                                                    |                                                                                                    |                                                                                                    |                                                                                                    |                                                                                                    |
| Applicants ar                              | e required                                                                                                    | to subm                                                                                                    | it the iten                                                                                                    | ne lieted                                                                                                    | below with                                                                                                    | h their a                                                                                                    | nnlicat                                                                                                    | ion to t                                                                                                    | he Brov                                                                                                    | ard Cu                                                                                                    | Itura                                                                                                    |                                                                                                    | uncil                                                                                                    |                                                                                                    | р                                                                                                    |
|                                            |                                                                                                    |                                                                                                    |                                                                                                    |                                                                                                    |                                                                                                    |                                                                                                    |                                                                                                    |                                                                                                    |                                                                                                    |                                                                                                    | itura                                                                                                    |                                                                                                    | incin.                                                                                                    | 01 207                                                                                                    | <u> </u>                                                                                                    |
|                                            |                                                                                                    |                                                                                                    |                                                                                                    |                                                                                                    |                                                                                                    |                                                                                                    |                                                                                                    |                                                                                                    |                                                                                                    |                                                                                                    |                                                                                                    |                                                                                                    |                                                                                                    |                                                                                                    |                                                                                                    |
| Operating Budg<br>web-site, down           | get- (Cash R<br>load the bla                                                                                                    | Revenues, Ex<br>ank editable                                                                                                    | kpenses, Vol<br>Excel form.                                                                                                    | unteer an                                                                                                    | d In-Kind) Cre                                                                                                    | eated in a                                                                                                    |                                                                                                    |                                                                                                    |                                                                                                    |                                                                                                    |                                                                                                    |                                                                                                    |                                                                                                    |                                                                                                    |                                                                                                    |
| File Name                                  |                                                                                                    |                                                                                                    |                                                                                                    |                                                                                                    | Uploaded                                                                                                    |                                                                                                    |                                                                                                    |                                                                                                    | Size                                                                                                    |                                                                                                    |                                                                                                    |                                                                                                    |                                                                                                    |                                                                                                    |                                                                                                    |
| Attachment                                 | 1 FY 2017                                                                                                    | CINV Ope                                                                                                    | rating Bud                                                                                                    | get Non-                                                                                                    | 12/12/20                                                                                                    | 10.0.50                                                                                                    |                                                                                                    |                                                                                                    | 71/0                                                                                                    |                                                                                                    |                                                                                                    |                                                                                                    |                                                                                                    |                                                                                                    |                                                                                                    |
| Profit Finance                             | ial Form.x                                                                                                    | ds .                                                                                                    | -                                                                                                    | -                                                                                                    | 12/13/20                                                                                                    | 16 9:59                                                                                                    | АМ                                                                                                    | 4                                                                                                    | /KB                                                                                                    |                                                                                                    |                                                                                                    |                                                                                                    |                                                                                                    |                                                                                                    |                                                                                                    |
| Remove                                     |                                                                                                    |                                                                                                    |                                                                                                    |                                                                                                    |                                                                                                    |                                                                                                    |                                                                                                    |                                                                                                    |                                                                                                    |                                                                                                    |                                                                                                    |                                                                                                    |                                                                                                    |                                                                                                    |                                                                                                    |
| nonoro                                     |                                                                                                    |                                                                                                    |                                                                                                    |                                                                                                    |                                                                                                    |                                                                                                    |                                                                                                    |                                                                                                    |                                                                                                    |                                                                                                    |                                                                                                    |                                                                                                    |                                                                                                    |                                                                                                    |                                                                                                    |
|                                            |                                                                                                    | t Duuget i                                                                                                    |                                                                                                    |                                                                                                    |                                                                                                    |                                                                                                    |                                                                                                    |                                                                                                    |                                                                                                    |                                                                                                    |                                                                                                    |                                                                                                    |                                                                                                    |                                                                                                    |                                                                                                    |
| Upload the Attac                           | hment                                                                                                    |                                                                                                    |                                                                                                    |                                                                                                    |                                                                                                    |                                                                                                    |                                                                                                    |                                                                                                    |                                                                                                    |                                                                                                    |                                                                                                    |                                                                                                    |                                                                                                    |                                                                                                    |                                                                                                    |
| oploud the Attac                           | innent                                                                                                    |                                                                                                    |                                                                                                    |                                                                                                    |                                                                                                    |                                                                                                    |                                                                                                    |                                                                                                    |                                                                                                    |                                                                                                    |                                                                                                    |                                                                                                    |                                                                                                    |                                                                                                    |                                                                                                    |
|                                            |                                                                                                    |                                                                                                    |                                                                                                    |                                                                                                    |                                                                                                    |                                                                                                    |                                                                                                    |                                                                                                    |                                                                                                    |                                                                                                    |                                                                                                    |                                                                                                    |                                                                                                    |                                                                                                    |                                                                                                    |
|                                            |                                                                                                    |                                                                                                    |                                                                                                    |                                                                                                    |                                                                                                    |                                                                                                    |                                                                                                    |                                                                                                    |                                                                                                    |                                                                                                    |                                                                                                    |                                                                                                    |                                                                                                    |                                                                                                    |                                                                                                    |
|                                            |                                                                                                    |                                                                                                    |                                                                                                    |                                                                                                    |                                                                                                    |                                                                                                    |                                                                                                    |                                                                                                    |                                                                                                    |                                                                                                    |                                                                                                    |                                                                                                    |                                                                                                    |                                                                                                    |                                                                                                    |
|                                            |                                                                                                    |                                                                                                    |                                                                                                    |                                                                                                    |                                                                                                    | nd progr                                                                                                    | mmatic                                                                                                    |                                                                                                    | nd objec                                                                                                    | tivos E                                                                                                    |                                                                                                    | how                                                                                                    | thou                                                                                                    |                                                                                                    |                                                                                                    |
| K Attachment 3                             | Provide s                                                                                                    | hort-term                                                                                                    |                                                                                                    | orm orda                                                                                                    |                                                                                                    |                                                                                                    | iiiiiauu                                                                                                    | uvais a                                                                                                    |                                                                                                    |                                                                                                    |                                                                                                    |                                                                                                    |                                                                                                    |                                                                                                    |                                                                                                    |
| • Attachment 3                             | . Provide s                                                                                                    | short-term                                                                                                    | and long-t                                                                                                    |                                                                                                    |                                                                                                    | na progra                                                                                                    |                                                                                                    |                                                                                                    |                                                                                                    | LIVES. L                                                                                                    | xpiain                                                                                                    | TIOW                                                                                                    | uney                                                                                                    | relate                                                                                                    | τo                                                                                                    |
|                                            | 1                                                                                                    | short-term                                                                                                    | and long-t                                                                                                    | erm orga<br>Brows                                                                                                    |                                                                                                    |                                                                                                    |                                                                                                    | 5                                                                                                    |                                                                                                    | LIVES. L                                                                                                    | xpiain                                                                                                    | TIOW                                                                                                    | uney                                                                                                    | relate                                                                                                    | CO                                                                                                    |
| * Attachment 3<br>Upload the Attac         | 1                                                                                                    | short-term                                                                                                    | and long-t                                                                                                    |                                                                                                    |                                                                                                    |                                                                                                    |                                                                                                    | 5                                                                                                    |                                                                                                    | uves. L                                                                                                    | xpiain                                                                                                    | I HOW                                                                                                    | uley                                                                                                    | relate                                                                                                    | CO                                                                                                    |
|                                            | 1                                                                                                    | short-term                                                                                                    | and long-t                                                                                                    |                                                                                                    |                                                                                                    |                                                                                                    |                                                                                                    | 5                                                                                                    |                                                                                                    | lives. L                                                                                                    | xpiain                                                                                                    | I HOW                                                                                                    | they                                                                                                    | reiate                                                                                                    | CO                                                                                                    |
|                                            | 1                                                                                                    | short-term                                                                                                    | and long-t                                                                                                    |                                                                                                    |                                                                                                    |                                                                                                    |                                                                                                    | 5                                                                                                    |                                                                                                    | lives. L                                                                                                    | xpiain                                                                                                    | THOW                                                                                                    | they                                                                                                    | relate                                                                                                    | co.                                                                                                    |
|                                            | 1                                                                                                    | short-term                                                                                                    | and long-t                                                                                                    |                                                                                                    |                                                                                                    |                                                                                                    |                                                                                                    | 5                                                                                                    |                                                                                                    | lives. L                                                                                                    | xpiain                                                                                                    | THOW                                                                                                    | they                                                                                                    | relate                                                                                                    | CO.                                                                                                    |
| Upload the Attac                           | hment                                                                                                    |                                                                                                    |                                                                                                    | Brows                                                                                                    | e                                                                                                    |                                                                                                    |                                                                                                    |                                                                                                    |                                                                                                    |                                                                                                    |                                                                                                    |                                                                                                    |                                                                                                    |                                                                                                    |                                                                                                    |
|                                            | hment                                                                                                    |                                                                                                    | ers and boa                                                                                                    | Brows                                                                                                    | e                                                                                                    |                                                                                                    |                                                                                                    |                                                                                                    |                                                                                                    |                                                                                                    |                                                                                                    |                                                                                                    |                                                                                                    |                                                                                                    |                                                                                                    |
|                                            | Applicants are<br>computer, "bro<br>Attachment<br>Operating Budg<br>web-site, down<br>2- Expenses; SI<br>File Name<br>Attachment<br>Profit Financ<br>Remove<br>Attachment<br>(in an Excel for | Applicants are required<br>computer, "browse-in" in<br>Attachment 1 - Finand<br>Operating Budget- (Cash R<br>web-site, download the bla<br>2 - Expenses; Sheet 3 - Vol<br>File Name<br>Attachment 1 FY 2017<br>Profit Financial Form.x<br>Remove | Applicants are required to submic<br>computer, "browse-in" in your File, to<br>Attachment 1 - Financial Inform<br>Operating Budget- (Cash Revenues, Ex-<br>web-site, download the blank editable<br>2- Expenses; Sheet 3 - Volunteer In-Ki<br>File Name<br>Attachment 1 FY 2017 CINV Ope<br>Profit Financial Form.xls<br>Remove | Google         Im Kimb       Im Kimb | Soogle       Image: Soogle         Image: Soogle       Image: Soogle         Image: Soogle       Image: Soogle         Applicants are required to submit the items listed computer, "browse-in" in your File, then click the "Uplo"         Attachment 1 - Financial Information Operating         Operating Budget- (Cash Revenues, Expenses, Volunteer an web-site, download the blank editable Excel form. "Operating 2- Expenses; Sheet 3 - Volunteer In-Kind.         File Name         Attachment 1 FY 2017 CINV Operating Budget Non-Profit Financial Form.xls         Remove | Soogle       Search         Kimb       In Kimb       Inttp       Istach       Inttp       Istach       Inttp       Istach       Inttp       Istach       Inttp       Istach       Inttp       Inttp | Soogle       Search       Sare       Mori         In Kimb       In Kimb <td>Soogle       Search       Share       More &gt;&gt;         In Kimb       Inttp       Solution       Solution       Inttp       Solution       Solution       Inttp       Solution       Solution       Inttp       Solution       Solution       Inttp       Solution       Solution       Solution       Inttp       Solution       Solution<!--</td--><td>Soogle       Search       Share       More &gt;&gt;         If Kimb       Intro       Intro       Intreaded in an Excel file format       Intro</td><td>Soogle       Share       More &gt;&gt;         Im Kimb       Im Kimb       Im Kim</td><td>Soogle       Share       More &gt;&gt;         Im Kimb       Im Kimb       Im Kim</td><td>Soogle       Image: Search Image: Search Image</td><td>Soogle       Image: Soogle       Image: Soogle</td><td>Sociel       Image: Sociel       Image: Sociel</td><td>Soogle       Image: Soogle       Image: Soogle</td></td> | Soogle       Search       Share       More >>         In Kimb       Inttp       Solution       Solution       Inttp       Solution       Solution       Inttp       Solution       Solution       Inttp       Solution       Solution       Inttp       Solution       Solution       Solution       Inttp       Solution       Solution </td <td>Soogle       Search       Share       More &gt;&gt;         If Kimb       Intro       Intro       Intreaded in an Excel file format       Intro</td> <td>Soogle       Share       More &gt;&gt;         Im Kimb       Im Kimb       Im Kim</td> <td>Soogle       Share       More &gt;&gt;         Im Kimb       Im Kimb       Im Kim</td> <td>Soogle       Image: Search Image: Search Image</td> <td>Soogle       Image: Soogle       Image: Soogle</td> <td>Sociel       Image: Sociel       Image: Sociel</td> <td>Soogle       Image: Soogle       Image: Soogle</td> | Soogle       Search       Share       More >>         If Kimb       Intro       Intro       Intreaded in an Excel file format       Intro | Soogle       Share       More >>         Im Kimb       Im Kimb       Im Kim | Soogle       Share       More >>         Im Kimb       Im Kimb       Im Kim | Soogle       Image: Search Image: Search Image | Soogle       Image: Soogle       Image: Soogle | Sociel       Image: Sociel       Image: Sociel | Soogle       Image: Soogle       Image: Soogle |

Once loaded, the Attachment will appear at the top of the page as an "Uploaded File."

If you inadvertently select the wrong attachment file, click the check box "Remove?" and click on the button called **"Remove."** 

Add the correct file, and "Upload."

# **In Progress Applications:**

If you have started to fill-in your online application template, and have "*Save and Finish Later*" ... When you are ready to return to work on your application, again,

Click: <u>https://www.GrantRequest.com/SID\_391?SA=AM</u>

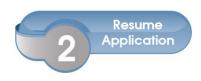

then: Sign-in to YOUR Account with e-mail address and YOUR password

| 🖉 https://w | vww.grantreques      | t.com/SID_39             | )1/Default.asp?CT=CT2&S/        | A=AMU&FID=&SESID=34471&F                  | L= - Windows Int     | ernet Explorer       |                               |                    | PX   |
|-------------|----------------------|--------------------------|---------------------------------|-------------------------------------------|----------------------|----------------------|-------------------------------|--------------------|------|
| GO-         | https://www.g        | rantrequest.com          | /SID_391/Default.asp?CT=CT283   | 5A=AMU&FID=&SESID=34471&RL=               |                      | 🗸 🔒 😔 🐓              | 🗙 8 Google                    |                    | P -  |
| Eile » ×    | 🔩 -                  |                          |                                 |                                           |                      |                      |                               |                    |      |
| 🔶 Favorites | 👍 🖉 Get more         | Add-ons •                |                                 |                                           |                      |                      |                               |                    |      |
|             | ww.grantrequest.com  |                          | lt asp                          |                                           |                      | 13                   | • 🔊 · 🖃 🚔 • Page •            | Safety + Tools + 😱 | • »  |
|             | ining and equipercon | ,515_551,56166           |                                 |                                           |                      |                      |                               |                    | -    |
|             |                      |                          | Cultural Division               | CULTURE<br>BUILDS<br>FLORIDA<br>TODOWNESS |                      | ounty Cultural Di    |                               |                    |      |
|             |                      |                          | C                               | ontact us by E-mail (click)               | Cultural Division    | Incentive Program    | ns   Sign Out   Public Art Ca |                    |      |
|             |                      |                          |                                 |                                           |                      |                      |                               | English 💌          |      |
|             |                      |                          |                                 |                                           |                      |                      |                               |                    |      |
|             |                      |                          |                                 |                                           |                      |                      |                               |                    |      |
|             |                      |                          |                                 |                                           |                      |                      |                               |                    |      |
|             |                      | Please                   | Sign In                         |                                           |                      |                      |                               |                    |      |
|             |                      |                          |                                 |                                           |                      |                      |                               |                    |      |
|             |                      | and Publi<br>profile. If | c Art "Calls to Artists" to the |                                           | ne system, please re | gister as a "New App |                               |                    |      |
|             |                      |                          | E-mail                          |                                           | Password             |                      |                               |                    |      |
|             |                      |                          | your e mail                     | New Applicant?                            |                      |                      | Forgot Password?              |                    |      |
|             |                      |                          |                                 | new Appricant?                            |                      |                      | Forgot Password:              |                    |      |
|             |                      |                          |                                 |                                           |                      |                      |                               |                    |      |
|             |                      |                          |                                 | S                                         | gn In                |                      |                               |                    |      |
|             |                      |                          |                                 |                                           |                      |                      |                               |                    |      |
|             |                      |                          |                                 |                                           |                      |                      |                               |                    |      |
|             |                      |                          |                                 |                                           |                      |                      |                               |                    |      |
|             |                      |                          |                                 |                                           |                      |                      |                               |                    |      |
|             |                      |                          |                                 |                                           |                      |                      |                               |                    |      |
|             |                      |                          |                                 |                                           |                      |                      |                               |                    | _    |
|             |                      |                          |                                 |                                           |                      |                      | 😜 Internet                    | - 🖓 🔹 🔍 100%       | · .: |

## Sign-in to YOUR Account with e-mail address and YOUR password

You will be brought to your **"Account"** window and you can then resume working on your "Saved" application.

| Account - Windows Internet Explorer                                                                                                    |                                                                                                    |
|----------------------------------------------------------------------------------------------------|----------------------------------------------------------------------------------------------------|
| www.grantrequest.com/SID_391/Default.asp                                                                                                    | Soogle                                                                                                    |
| » × 🖶 -                                                                                                    |                                                                                                    |
| vorites 🛛 🚖 🙋 Get more Add-ons 👻                                                                                                    |                                                                                                    |
| y Account                                                                                                    | 🛐 🔹 🔝 🛸 🖃 👼 👻 <u>P</u> age 👻 <u>S</u> afety 👻 T <u>o</u> ols 👻                                                                                                    |
| Cultural Division                                                                                                    | RT WORKS.<br>Broward County Cultural Division                                                                                                    |
| Account: jshermer@broward.org   Change E-mail/Password<br>Contact us by E-mail (r                                                                                                    | (click)   Cultural Division Incentive Programs   Sign Out   Public Art Calls to Artists<br>English 💌                                                                                                    |
|                                                                                                    |                                                                                                    |
| Applications Bequirements                                                                                                    |                                                                                                    |
|                                                                                                    | ) you are working on, and you will return to your "in progress" application proposal that                                                                                                    |
| Applications<br>Under the column: <u>Application Name, click on the name of the application (link)</u><br>you worked on previously. Click on the tab 'Review My Application' to check for e<br>will receive an email acknowledgement. Click on drop down, to your right, to see                                                                                                    | • errors and, when ready, click the "SUBMIT" button. After your application is submitted you<br>e your "Submitted Applications." To see the "REQUIREMENTS" that are associated with your<br><u>applications tab</u> , above. Remember to click on the "Save & Finish Later" button to save your                                                                                                    |
| Applications<br>Under the column: <u>Application Name, click on the name of the application (link)</u> :<br>you worked on previously. Click on the tab 'Review My Application' to check for e<br>will receive an email acknowledgement. Click on drop down, to your right, to see<br>award (project reports, insurance) <u>click on the 'Requirements' tab, nexts to the Ap</u>                                                                                                    | • errors and, when ready, click the "SUBMIT" button. After your application is submitted you<br>e your "Submitted Applications." To see the "REQUIREMENTS" that are associated with your<br><u>applications tab</u> , above. Remember to click on the "Save & Finish Later" button to save your                                                                                                    |
| Applications<br>Under the column: <u>Application Name, click on the name of the application (link)</u> :<br>you worked on previously. Click on the tab 'Review My Application' to check for e<br>will receive an email acknowledgement. Click on drop down, to your right, to see<br>award (project reports, insurance) <u>click on the 'Requirements' tab, nexts to the Ap</u>                                                                                                    | r errors and, when ready, click the "SUBMIT" button. After your application is submitted you<br>e your "Submitted Applications." To see the "REQUIREMENTS" that are associated with your<br><u>spplications tab</u> , above. Remember to click on the "Save & Finish Later" button to save your<br>n at a later time.                                                                                                    |
| Applications<br>Under the column: <u>Application Name, click on the name of the application (link)</u> ,<br>you worked on previously. Click on the tab 'Review My Application' to check for e<br>will receive an email acknowledgement. Click on drop down, to your right, to see<br>award (project reports, insurance) <u>click on the 'Requirements' tab, next to the Ap</u><br>work and store your 'in progress' application in your Account profile to work on                                                                                                    | errors and, when ready, click the "SUBMIT" button. After your application is submitted you<br>se your "Submitted Applications." To see the "REQUIREMENTs" that are associated with your<br><u>sepilcations tab.</u> above. Remember to click on the "Save & Finish Later" button to save your<br>n at a later time. Show In Progress Applications V Project Beowerland ID Last Action                                                                                                    |
| Applications<br>Under the column: <u>Application Name</u> , click on the name of the <u>application (link)</u> ,<br>you worked on previously. Click on the tab 'Review My Application to check for e<br>will receive an email acknowledgement. Click on drop down, to your right, to see<br>award (project reports, insurance) <u>click on the 'Requirements' tab. next to the Ap</u><br>work and store your 'in progress' application in your Account profile to work on<br>Application Name                                                                                                    | errors and, when ready, click the "SUBMIT" button. After your application is submitted you<br>be your "Submitted Applications." To see the "REQUIREMENTS" that are associated with your<br>upplications tab, above. Remember to click on the "Save & Finish Later" button to save your<br>in at a later time.<br>Show In Progress Applications V<br>Project Requested ID Last Action<br>Trile 27754 08/20/2012                                                                                                    |
| Applications         Under the column: <u>Application Name, click on the name of the application (link)</u> , you worked on previously. Click on the tab 'Review My Application' to check for e will receive an email acknowledgement. Click on drop down, to your right, to see award (project reports, insurance) <u>click on the 'Requirements' tab, next to the Ap</u> work and store your 'in progress' application in your Account profile to work on         Application Name         2011-2013 Arts Education Directory Application         Broward County Cultural Division Creative Investment Program - Creative O                                                | errors and, when ready, click the "SUBMIT" button. After your application is submitted your<br>eyour Submitted Applications.' To see the "REQUIREMENTS" that are associated with your<br><u>upplications tab</u> , above. Remember to click on the "Save & Finish Later" button to save your<br>in at a later time. Show In Progress Applications ▼<br>Project Requested ID Last Action<br>27754 08/20/2012  Cultural 28385 08/29/2012  Cultural                                                                                                    |
| Applications         Under the column: <u>Application Name</u> , click on the name of the <u>application (link)</u> :         you worked on previously. Click on the tab 'Review My Application' to check for e         will receive an email acknowledgement. Click on drop down, to your right, to see         award (project reports, insurance) <u>click on the 'Requirements' tab, next</u> work and store your 'In progress' application in your Account profile to work on         Application Name         2011-2013 Arts Education Directory Application         Broward County Cultural Division Creative Investment Program - Creative O         Projects Program | e erors and, when ready, click the "SUBMIT" button. After your application is submitted your<br>se your "Submitted Applications." To see the "REQUIREMENTS" that are associated with your<br>upplications tab, above. Remember to click on the "Save & Finish Later" button to save your<br>n at a later time.<br>Show In Progress Applications ▼<br>Project Requested ID Last<br>Updated Action<br>27754 08/20/2012<br>Cultural 28385 08/29/2012<br>Entrepreneur 28623 09/24/2012<br>Cultural Cultural Category Content of the save of the save o |

# In the Application Name section.....Click on the link below the *Application Name* column.

#### **Tourist Development Tax Capital Challenge Grant Program (TDT-CCGP)** Broward County

And you will return to the "in progress" TDT application template that you worked on previously. This way you will not create a (new) variation of the same template.....

**Sending Drafts:** When the application is stored in your account profile, under the <u>Action</u> <u>column</u>, click on the envelope icon next the application link. This will allow you to forward a "draft" of your application as an e-mail message. This feature will allow you to forward a "draft" of your application as an e-mail message. To send to multiple e-mail recipients, separate e-mail addresses with commas. A maximum of 10 recipients is allowed.

| uest.com/SID_391/Default.asp<br>ne to the BC-Net 🍘 http:-bcgiftsweb01.browa 🖉 EXTERNA                      |                                                                                                    | w.grantr 🖉 INTERNAL Broward Co                                                                                        | ount 🍘 Get more Add-ons 🔻 🍘 Suggested Site: |
|----------------------------------------------------------------------------------------------------|----------------------------------------------------------------------------------------------------|----------------------------------------------------------------------------------------------------|---------------------------------------------|
| Account: jshermer@broward.org   Change E-ma                                                                |                                                                                                    |                                                                                                    | Calls to Artists                            |
| Last Log in: 11/6/2013 9:27 AM GMT-05:00  Applications  Under the column: Application Name, click on the r | name of the application (link) you are working on, and you will return to yo                                                                                                    | pur "in progress" application proposes                                                                                | English 💌                                   |
| receive an email acknowledgement. Click on drop d                                                          | Application' to check for errors and, when ready, click the "SUBMIT" butto<br>lown, to your right, to see your 'Submitted Applications.' To see the "REQU<br>ulrements' tab, next to the Applications tab, above. Remember to click on                                                | on. After your application is submittee<br>UIREMENTS" that are associated with<br>the "Save & Finish Later" button to | ed you will<br>h your<br>save your          |
| receive an email acknowledgement. Click on drop d<br>award (project reports, insurance) click on the 'Req  | Application' to check for errors and, when ready, click the "SUBMIT" but<br>lown, to your right, to see your 'Submitted Applications: To see the 'REQU<br>uirements' tab, next to the Applications tab, above. Remember to click on<br>Ir Account profile to work on at a later time. | on. After your application is submitte<br>UIREMENTS" that are associated with                                         | ed you will<br>h your<br>save your          |

13

Or- click on E-mail Draft .. (~) 😑 🛐 https://www.grantrequest.com/Application.aspx?sid=391&aid=48270 🛛 🔎 👻 🛱 🖸 🔯 TDT Capital Challenge Gra.. 🗙 Eile Edit View Favorites Tools Help 🔻 🛂 Search 📲 Share 🛛 More » × Google » 🚡 • 🗟 • 🖃 🖶 • 1990 🙀 📄 Log ... 📔 Log ... 🧔 juic... 🛅 Kimb... 🛅 Kimb... 😰 http... 🖉 5.3 ... 🖉 Login 🧕 Weic... 🖉 Brow... 💪 Inte... 🎑 Cult... 🚨 Weic... 🖉 http... ) Capital Challenge Grant Program (TDT-CCGP) Printer Friendly Version | E-mail Draft al Division/ Broward Cultural Council/ Broward County Board of County Commissioners Capital Challenge Grant Program (for the funding period: October 1, 2018 through September 30, 2019) a Statute 125.0104. In 1980, Broward County Ordinance #80-70 authorized the Board to levy and impose a two percent TDT. Periodically, Broward or non-profit organizations to support capital projects using proceeds from this tax. This program is for applicant(s) seeking capital funds and is otherwise icitations. Any award and expenditures of tourist development tax funds must comply with the express authorized use(s) of such funds pursuant to sed use(s) and, if awarded, the actual use of the tourist development tax funds are expressly permitted by Section 125.0104, and shall provide roject funds may be used to acquire, construct, extend, enlarge, remodel, repair, improve, or maintain tourist-oriented facilities, including convention ns, or museums that are publicly owned and operated, or owned and operated by non-profit organizations (NPOs) and open to the public, within the

🕏 Convert 🝷 🖉 Sele

Sign In 🔦 -

X

Safety - Tools - 🔞 - 🗊 🛤

#### line: A completed application must be submitted by February 15 on, or before, 11:59 PM.

uttons at the top of the form to advance into the application. SPELL CHECK: Click the red check icon next to the narrative field to automatically check Ids. Click the blue "I" help icon bubble for additional information. SENDING DRAFTS: when the application is stored in your account profile, under the vill allow you to forward a "draft" of your application as an e-mail message. Remember to click on "Save & Finish Later" button to save your work and vork on at a later time.

14

### **Review & Submit the Application**

1.) CLICK the button, or tab: "**Review My Application**." This will take you to a review screen. This function will generate one continuous (scroll) page of your entire Application for easy review (proof reading stage). If there are any errors with your Application, red notes will be listed next to the field in error. Make the edits, or add the missing attachments. Once you have fixed any errors, CLICK the UPDATE button to save your changes.

2.) CLICK: SUBMIT button to send in your Application to the Division.

| Complete Fail View Favorites Loois Help          X       Complete       Image: Source State State                                                |
|----------------------------------------------------------------------------------------------------|
| × Google • Sign In A Sign In A                                                                                                    |
|                                                                                                    |
| No contra de la contra de la co |
|                                                                                                    |
|                                                                                                    |
|                                                                                                    |
|                                                                                                    |
| ns and Guidelines   Sign Out   Cultural Division Incentive Programs                                                                                                    |
| Page 8 Page 9 Page 10 Page 11 Page 12 Page 13 Page 14 Page 15 Page 16 Page 17 Review My Application                                                                                                    |
|                                                                                                    |
| necessary modifications here. If you're satisfied with the contents of the application, click Submit to forward your application for                                                                                                    |
| click Save & Finish Later.                                                                                                    |
|                                                                                                    |
| Capital Challenge Grant Program (TDT-CCGP) Printer Friendly Version   E-mail Draft                                                                                                    |
|                                                                                                    |
|                                                                                                    |
| l Division/ Broward Cultural Council/ Broward County Board of County Commissioners                                                                                                    |
|                                                                                                    |
| Capital Challenge Grant Program (for the funding period: October 1, 2018 through September 30, 2019)                                                                                                    |
| _apital Chantenge Grant Program (for the funding period: October 1, 2018 (hrough September 30, 2019)                                                                                                    |
|                                                                                                    |
| a Statute 125.0104. In 1980, Broward County Ordinance #80-70 authorized the Board to levy and impose a two percent TDT. Periodically, Broward                                                                                                    |
| or non-profit organizations to support capital projects using proceeds from this tax. This program is for applicant(s) seeking capital funds and is                                                                                                    |
| ogram solicitations. Any award and expenditures of tourist development tax funds must comply with the express authorized use(s) of such funds<br>t the proposed use(s) and, if awarded, the actual use of the tourist development tax funds are expressly permitted by Section 125.0104, and shall                                                                                                    |
| uset. Project funds may be used to acquire, construct, extend, enlarge, remodel, repair, improve, or maintain tourist-oriented facilities, including                                                                                                    |
| s, aquariums, or museums that are publicly owned and operated, or owned and operated by non-profit organizations (NPOs) and open to the public,                                                                                                    |
|                                                                                                    |
|                                                                                                    |

Broward Cultural Division 100 South Andrews Avenue, 6th Floor Fort Lauderdale, FL 33301-1829

James Shermer, Grants Administrator 954-357-7502 E: <u>ishermer@broward.org</u>

Adriane Clarke, Grants Management Specialist 954-357-7530 E: aclarke@broward.org

http://www.broward.org/arts/Pages/Default.aspx